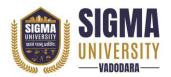

# Faculty of Computer Science & Applications Master of Computer Application (MCA) (W. E. F.: 2023-24)

Document ID: SUTEFCAM-01

| Name of Faculty      | me of Faculty : Faculty of Computer Science & Applications |                                      |
|----------------------|------------------------------------------------------------|--------------------------------------|
| Name of Program      | :                                                          | Master of Computer Application (MCA) |
| Course Code          | :                                                          | 2MCA07                               |
| Course Title         | :                                                          | Mobile Programming                   |
| Type of Course       | :                                                          | Professional Couse                   |
| Year of Introduction | :                                                          | 2023-24                              |

| Prerequisite     | :    | Any Programming Language                                     |  |  |
|------------------|------|--------------------------------------------------------------|--|--|
| Course Objective | :    | This Course will enhance the students' ability to program in |  |  |
|                  |      | ANDROID Mobile applications.                                 |  |  |
| Course Outcomes  | :    | At the end of this course, students will be able to:         |  |  |
|                  | CO 1 | Learn Basics of ANDROID                                      |  |  |
|                  | CO 2 | Work with Data in Android                                    |  |  |
|                  | CO 3 | Enhancing user experience and Advanced User experience       |  |  |
|                  | CO 4 | Use Advanced Android                                         |  |  |

## **Teaching and Examination Scheme**

| Teaching Scheme (Contact C |        |   | Credits |                              | Exar | nination M | larks |       |
|----------------------------|--------|---|---------|------------------------------|------|------------|-------|-------|
|                            | Hours) |   |         | Theory Marks Practical Marks |      | Total      |       |       |
| L                          | Т      | Р | С       | SEE                          | CIA  | SEE        | CIA   | Marks |
| 2                          | 0      | 4 | 4       | 70                           | 30   | 30         | 20    | 150   |

Legends: L-Lecture; T-Tutorial/Teacher Guided Theory Practice; P-Practical, C – Credit, SEE – Semester End Examination, CIA - Continuous Internal Assessment (It consists of Assignments/Seminars/Presentations/MCQ Tests, etc.))

## **Course Content**

| Unit<br>No, | Topics                                                                                                    | Teaching<br>Hrs. | Weightage | Mapping<br>with CO |
|-------------|----------------------------------------------------------------------------------------------------|------------------|-----------|--------------------|
| 1           | <b>Basics of ANDROID:</b> Introduction to<br>ANDROID: ANDROID SDK Features,<br>Introduction to Development Features,<br>Developing for ANDROID, developing for<br>mobile, and embedded devices, ANDROID<br>development tools, Creating Applications using<br>ANDROID, Basics of an ANDROID application,<br>introduction to manifest, externalizing<br>resources, application lifecycle, ANDROID<br>activities. | 6                | 20%       | CO1                |
| 2           | <b>Using Activities, Fragments, and Intents in</b><br><b>Android:</b> Working with activities, Using                                                                                                    | 6                | 15%       | CO2                |

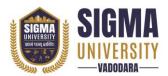

# Faculty of Computer Science & Applications Master of Computer Application (MCA) (W. E. F.: 2023-24)

Document ID: SUTEFCAM-01

|   | Intents, Fragments, Using the Intent Object to                                                                                                    |   |     |     |
|---|----------------------------------------------------------------------------------------------------|---|-----|-----|
|   | Invoke Built-in Application.                                                                                                    |   |     |     |
|   |                                                                                                    |   |     |     |
| 3 | Working with Data in Android: Files, saving<br>state and preferences, Creating, saving and<br>retrieving shares preferences, including static,<br>files as resources, working with the file system<br>Database and content providers, Introducing<br>ANDROID databases, content values and<br>cursors, working with SQLite databases,<br>creating content providers, using, content<br>providers, native ANDROID content<br>providers, Working in background<br>Introducing services, using background        | 6 | 25% | CO2 |
|   | threads, using alarms                                                                                                    |   |     |     |
| 4 | Enhancing user experience: Introduction and<br>addition of action bar, Creating and using<br>menus and Action bars action menus,<br>introducing dialogs, let us make toast,<br>Introducing notifications,<br>Advanced User experience: Designing for<br>every Screen size and density, Introducing<br>Android Text-to speech, Using speech<br>recognition, Controlling Device vibration,<br>Working with Animations, Enhancing your<br>views, Advanced Drawable resources, Copy,<br>paste, and the clipboard. | 6 | 20% | CO3 |
| 5 | Advanced Android: Audio, video and using<br>the camera: Playing audio and video,<br>manipulating raw audio, using camera to take<br>pictures, recording, video, adding media to<br>media store, Telephony and SMS: Hardware<br>support for telephony, using telephony,<br>introducing SMS and MMS                                                                                                    | 6 | 20% | CO4 |

| Suggested Distribution of Theory Marks Using Bloom's Taxonomy |                                                          |     |     |     |    |    |
|---------------------------------------------------------------|----------------------------------------------------------|-----|-----|-----|----|----|
| Level                                                         | RemembranceUnderstandingApplicationAnalyseEvaluateCreate |     |     |     |    |    |
| Weightage                                                     | 20%                                                      | 20% | 40% | 10% | 5% | 5% |

NOTE: This specification table shall be treated as a general guideline for the students and the teachers. The actual distribution of marks in the question paper may vary slightly from above table.

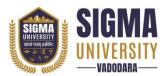

# Faculty of Computer Science & Applications Master of Computer Application (MCA) (W. E. F.: 2023-24)

Document ID: SUTEFCAM-01

# Suggested List of Experiments/Tutorials

| Sr. No. | Name of Experiment/Tutorials                                                                                                    | Teaching<br>Hours |
|---------|----------------------------------------------------------------------------------------------------|-------------------|
| 1.      | Write an Android application for calculator.                                                                                                    | 04                |
| 2.      | Write an Android application to convert into different currencies for example, Rupees to dollar.                                                                                                    | 04                |
| 3.      | Write an android application to count library overdue.                                                                                                    | 04                |
| 4.      | Write an android application to convert a ball from size of radius 2(colour red) to radius 4(colour blue) to radius 6 (colour green). The ball must rotate in circle for 1 minute before changing size and colour. | 04                |
| 5.      | Write an application to mark the daily route of travel in map.                                                                                                    | 04                |
| 6.      | Write an application to record video and audio on topic "Intent" and play the audio and video.                                                                                                    | 04                |
| 7.      | Write an Android application for calculator.                                                                                                    | 06                |
| 8.      | Write an Android application to convert into different currencies for example, Rupees to dollar.                                                                                                    | 06                |
| 9.      | Write an android application to count library overdue.                                                                                                    |                   |
| 10.     | Write an android application to convert a ball from size of radius 2(colour red) to radius 4(colour blue) to radius 6 (colour green). The ball must rotate in circle for 1 minute before changing size and colour. | 06                |

#### Major Equipment/ Instruments and Software Required

| Sr. No. | Name of Major Equipment/ Instruments and Software |
|---------|---------------------------------------------------|
| 1       | Android Studio                                    |

## Suggested Learning Websites

| Sr. No. | Name of Website                                                  |
|---------|------------------------------------------------------------------|
| 1       | https://www.udacity.com/course/ud853                             |
| 2       | http://developer.android.com/training/basics/firstapp/index.html |
| 3       | http://www.codelearn.org/androidtutorial                         |
| 4       | http://developer.android.com/tools/sdk/eclipse-adt.html          |
| 5       | http://developer.android.com/sdk/installing/installing-adt.html  |
| 6       | https://www.eclipse.org/downloads/                               |

#### **Reference Books**

| Sr. No. | Name of Reference Books                                                        |  |
|---------|--------------------------------------------------------------------------------|--|
| 1       | Lauren Darcey and Shane Conder, "Android Wireless ApplicationDevelopment",     |  |
| 1       | Pearson Education, 2nd ed. (2011)                                              |  |
| 2       | Mark L Murphy, "Beginning Android", Wiley India Pvt Ltd (2009)                 |  |
| 3       | Sayed Y Hashimi and Satya Komatineni, "Pro Android", Wiley India Pvt Ltd(2009) |  |
| 4       | Android Application Development Black Book by Pradeep Kothari, DreamTech       |  |
| 5       | Lauren Darcey and Shane Conder, "Android Wireless ApplicationDevelopment",     |  |
| 5       | Pearson Education, 2nd ed. (2011)                                              |  |